# **Foreman - Bug #4616**

# **Problems provisioning hosts in EC2 with 1.4.1-2**

03/10/2014 03:18 PM - Lance Reed

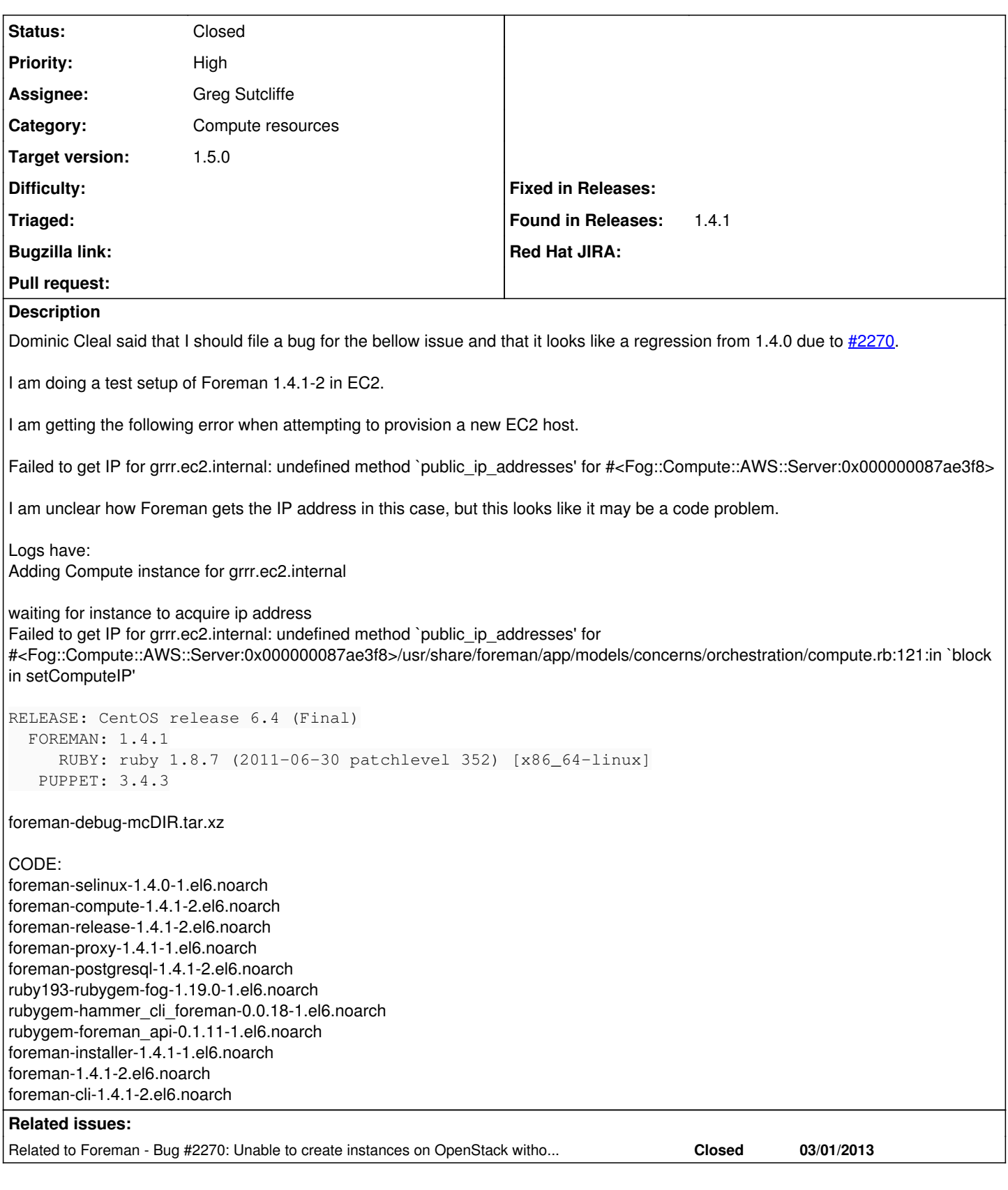

## **Associated revisions**

## **Revision 4963a970 - 03/12/2014 11:05 AM - Greg Sutcliffe**

Fixes #4616 - Add a Fog mixin for looking up EC2 IP addresses

## **Revision 97c45d66 - 03/17/2014 01:47 PM - Greg Sutcliffe**

Fixes #4616 - Add a Fog mixin for looking up EC2 IP addresses

(cherry picked from commit 4963a970e3ee2a91835f4ab5a493179d96cdeedf)

### **History**

#### **#1 - 03/10/2014 03:21 PM - Dominic Cleal**

- *Category set to Compute resources*
- *Priority changed from Normal to High*

*- translation missing: en.field\_release set to 7*

## **#2 - 03/10/2014 03:21 PM - Dominic Cleal**

*- Related to Bug #2270: Unable to create instances on OpenStack without floating IPs added*

### **#3 - 03/10/2014 04:24 PM - Dominic Cleal**

- *Status changed from New to Assigned*
- *Assignee set to Greg Sutcliffe*
- *Target version set to 1.9.0*

### **#4 - 03/10/2014 04:36 PM - Greg Sutcliffe**

*- Status changed from Assigned to Ready For Testing*

Hi Lance,

If you're happy to try experimental stuff, you can try this patch to Foreman to solve the problem. You'll need to restart Foreman after it's applied.

<https://github.com/theforeman/foreman/pull/1283>

### **#5 - 03/12/2014 11:31 AM - Greg Sutcliffe**

*- Status changed from Ready For Testing to Closed*

*- % Done changed from 0 to 100*

Applied in changeset [4963a970e3ee2a91835f4ab5a493179d96cdeedf.](https://projects.theforeman.org/projects/foreman/repository/foreman/revisions/4963a970e3ee2a91835f4ab5a493179d96cdeedf)

### **#6 - 03/21/2014 10:02 AM - Artur Martins**

Applied the changeset, restarted foreman.

Host creation fails due "ip value is blank!

## **#7 - 03/24/2014 08:37 AM - Dominic Cleal**

*- translation missing: en.field\_release changed from 7 to 4*

Although I'm bumping this particular fix to 1.5.0, I'm reverting the one that caused it [\(#2270](https://projects.theforeman.org/issues/2270)) for Foreman 1.4.2 so this issue should become resolved.